$(1.1.1)$   $(1.1.7)$   $(2.1.7)$ 

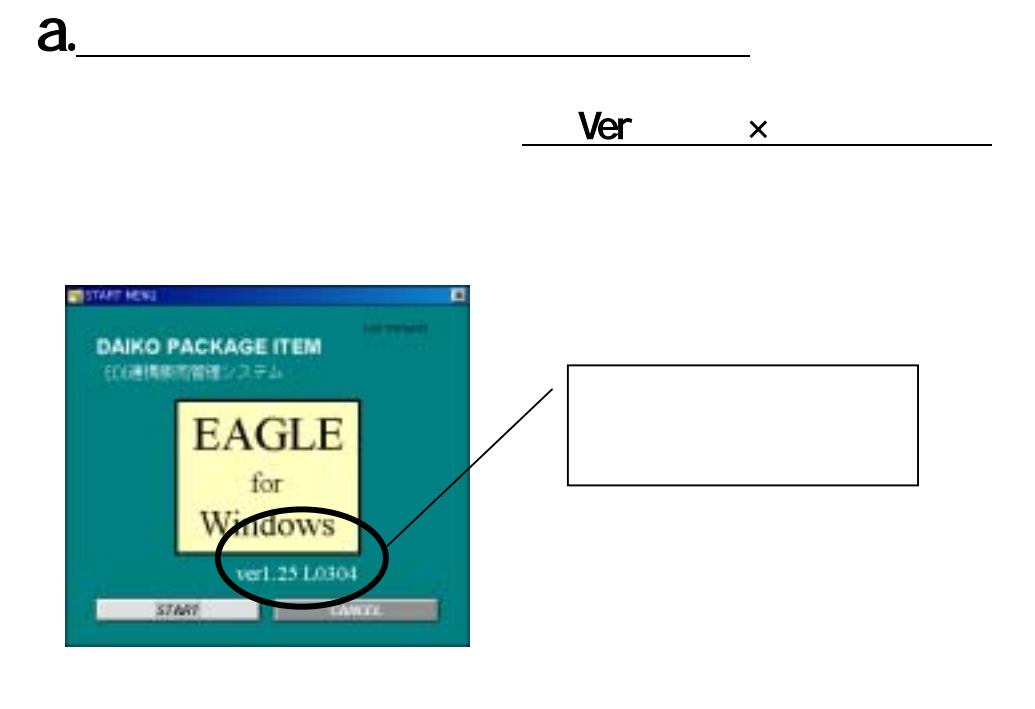

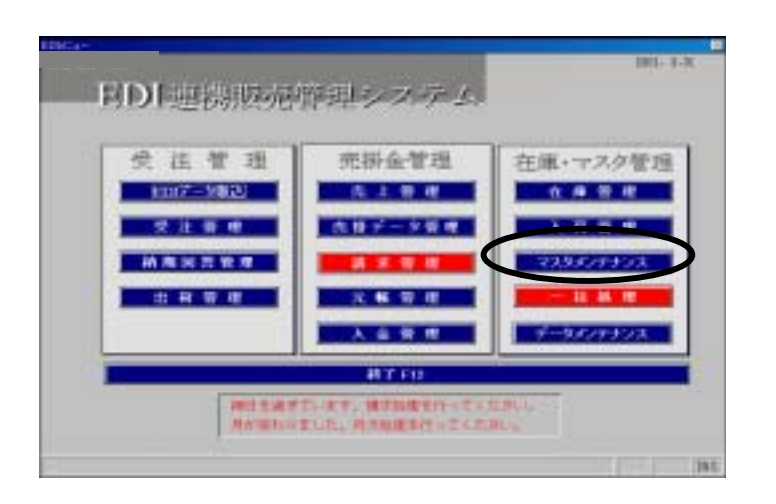

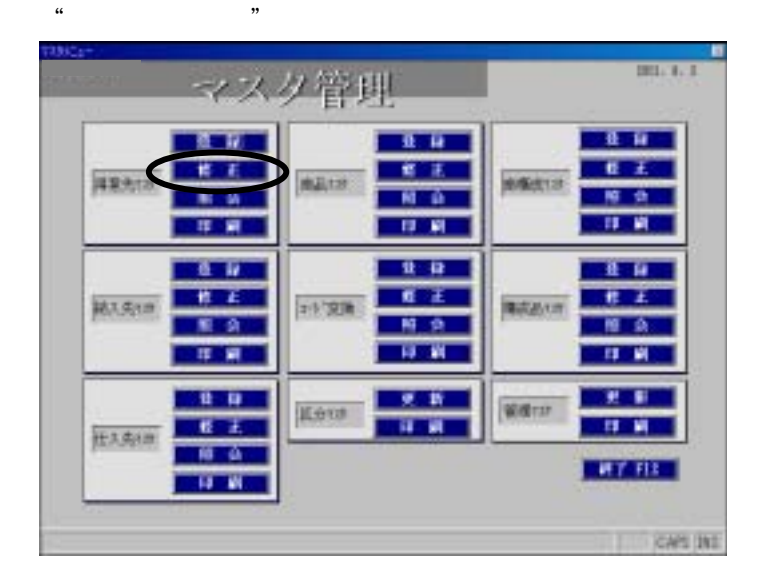

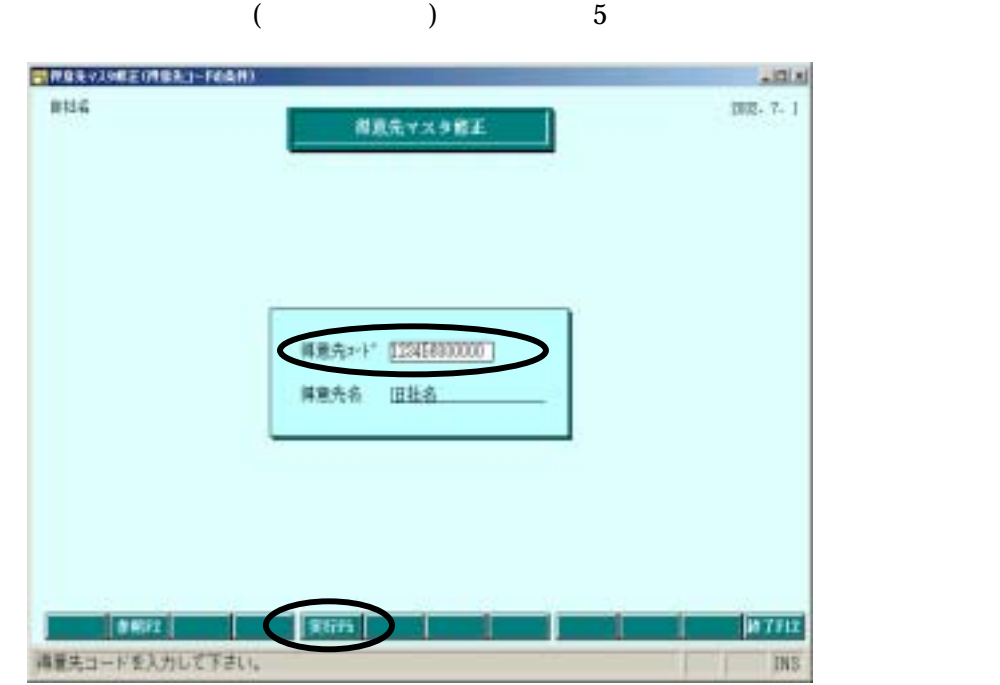

 $\mathbf{4}$ . The contract of  $\mathbf{4}$ 

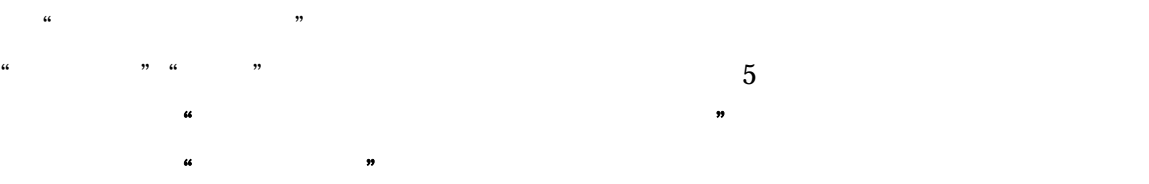

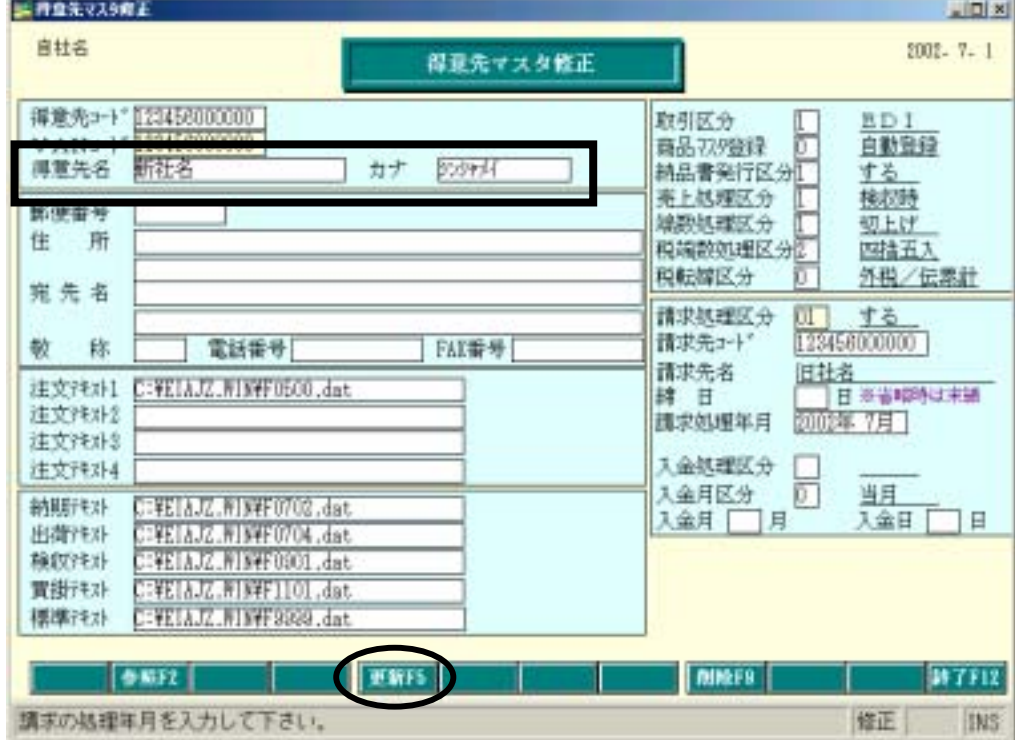

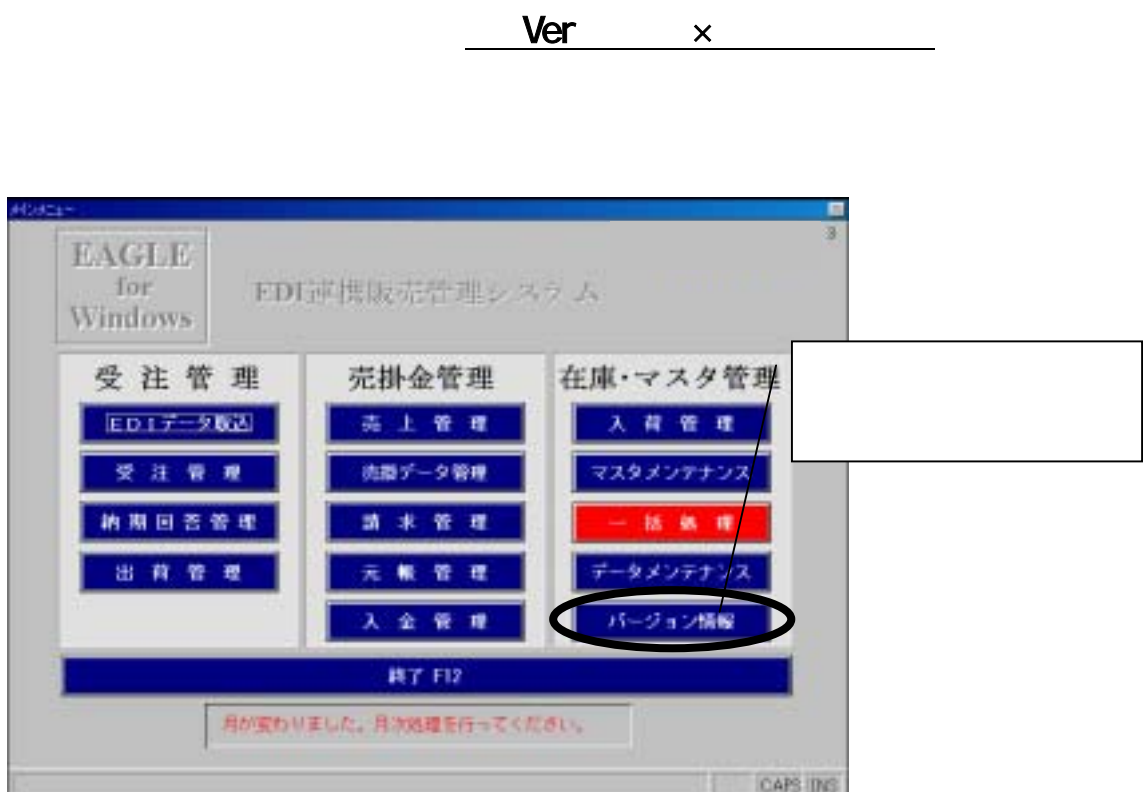

 $b.$ 

 $2.4^{\circ}$  (i)  $\frac{1}{2}$  (i)  $\frac{1}{2}$  (ii)  $\frac{1}{2}$  (iii)  $\frac{1}{2}$  (iii)  $\frac{1}{2}$  (iii)  $\frac{1}{2}$  (iii)  $\frac{1}{2}$  (iii)  $\frac{1}{2}$  (iii)  $\frac{1}{2}$  (iii)  $\frac{1}{2}$  (iii)  $\frac{1}{2}$  (iii)  $\frac{1}{2}$  (iii)  $\frac{1}{2}$  (iii)  $\$ 

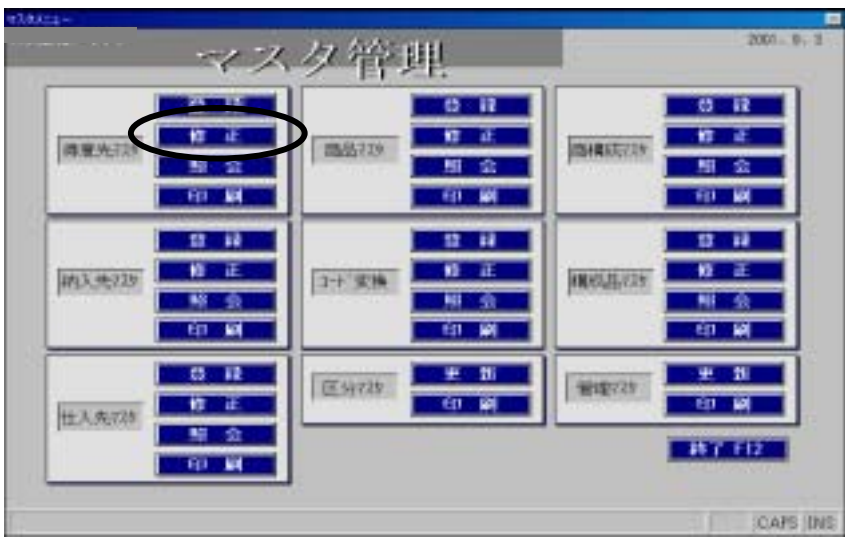

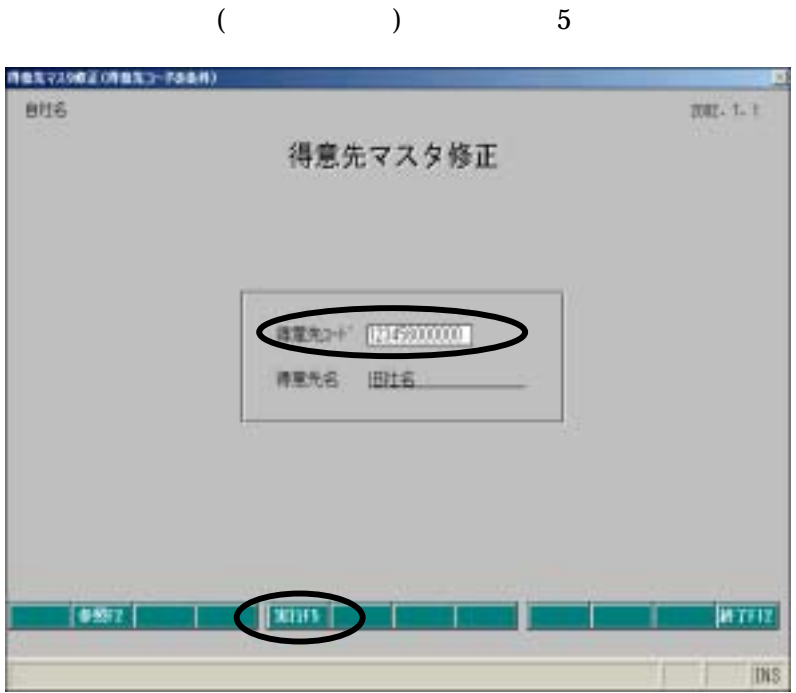

 $\frac{4}{3}$ 

 $\sim$  2008  $\sim$  2008  $\sim$  2008  $\sim$  2008  $\sim$  2008  $\sim$  2008  $\sim$  2008  $\sim$  2008  $\sim$  2008  $\sim$  2008  $\sim$  2008  $\sim$  2008  $\sim$  2008  $\sim$  2008  $\sim$  2008  $\sim$  2008  $\sim$  2008  $\sim$  2008  $\sim$  2008  $\sim$  2008  $\sim$  2008  $\sim$  2008

 $\kappa$ :  $\kappa$ 

 $\overline{3}$ .  $\overline{3}$ .  $\overline{3}$ .

得意先マスタ解正 図  $2002 - 7 - 1$ 自社名 得意先マスタ修正  $\frac{\Box \text{EDL}}{\Box \text{Lb}}$ 取引区分 的话 カナリンカイ 得意先名 商品登録区分 精品書発行区分 する 精品書発行区分 <u>- 『参<br>- 張上処理区分 - 『 複収時</u><br>- 端初処理区分 - <u>『 切上げ』</u><br>税端数処理区分 - 『 切上げ』<br>税転頻区分 - 『 咽細海に脱計<br>単価選択 - 』 注文データ 倒便番号 住 所 黑先名 敬称 電話番号 FAX番号 得意先区分 0 富士道 注文升MI D:VETA.DOVF0500.dat 請求処理区分 ( しない) 注文科及 講末先2-1' [23456000000] 注文并补 注文计 残高升社 [GNETA/DOFO601.dat 作成方法 請期所47ト DEVELA/COVF0702.dat ●新規の追加 入金如理区分 m 出荷科 StEIALOW0704.dat 0 当月 ●新規の追加 入金月区分 検収チキスト | SNETA DOVFOSUT.dat<br>実相デキスト | SNETA DOVF1101.dat 入金月 门月 入金日 TE 標準デキスト DEVETAJOOWF3999.dat ●新規の追加 ABIS9 **HTF12** 参照F2 **WWF5** 入金月を入力して下さい。 修正 IN<sub>S</sub>

"得意先名""カナ"箇所を下記のように変更し、「更新F5」ボタンを選択してください。